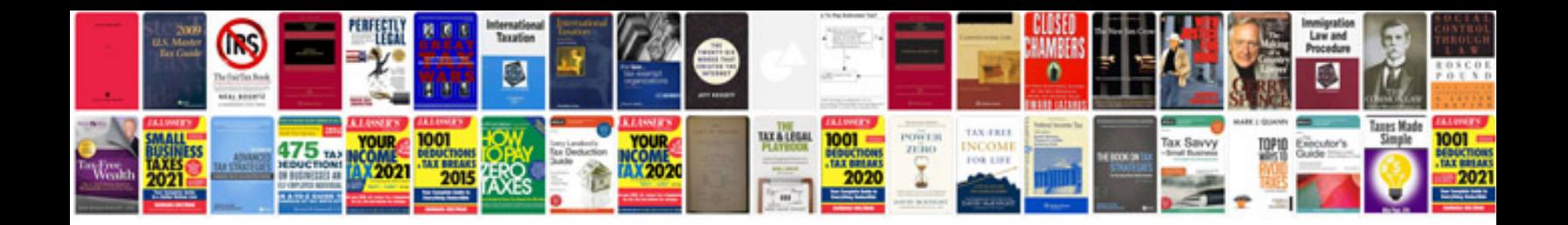

**Aloka prosound 2 user manual**

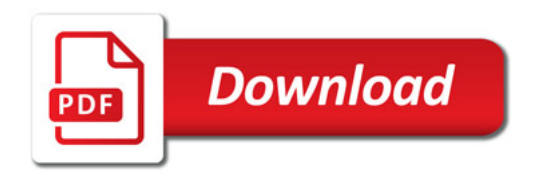

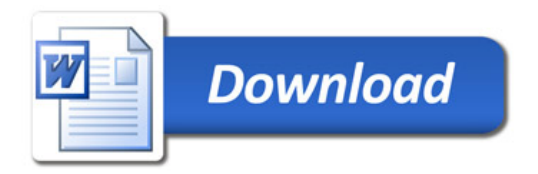